26.06.2020, V1.5 Bahnhofsmanagement Potsdam Bahnhof.de / DB Bahnhof live App

Richtung Falkensee: Verlassen Sie den Bahnsteig und begeben Sie sich an die Strafle 339. Biegen Sie nach rechts ab und folgen Sie dem Straßenverlauf bis zur Kreuzung Straße 339/ Seegefelder Weg. Biegen Sie nach links ab und folgen Sie dem

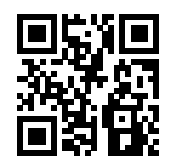

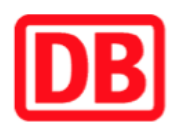

## **Umgebungsplan**

## **Albrechtshof**

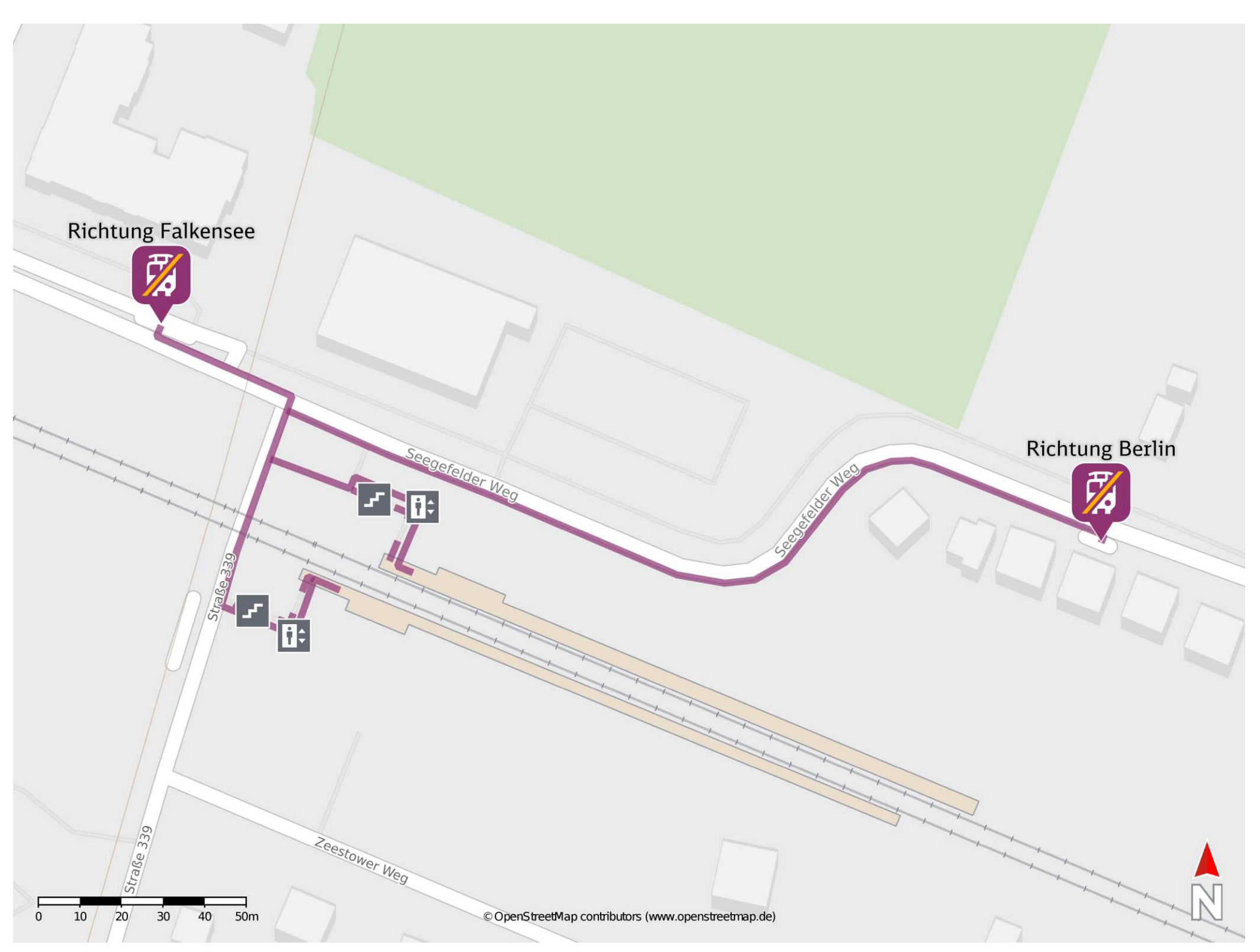

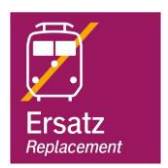

## **Wegbeschreibung Schienenersatzverkehr \***

Ī Straflenverlauf bis zur Ersatzhaltestelle. Die Ersatzhaltestelle befindet sich an der Bushaltestelle Albrechtshof. Richtung Berlin: Verlassen Sie den Bahnsteig und begeben Sie sich an die Straße 339. Biegen Sie nach rechts ab und folgen Sie dem Straßenverlauf bis zur Kreuzung Straße 339/ Seegefelder Weg. Biegen Sie nach rechts ab und folgen Sie dem Straflenverlauf bis zur Ersatzhaltestelle. Die Ersatzhaltestelle befindet sich an der Bushaltestelle Albrechtshof.

Im QR Code sind die Koordinaten der Ersatzhaltestelle hinterlegt. \* Fahrradmitnahme im Schienenersatzverkehr nur begrenzt möglich.

barrierefrei nicht barrierefrei

Ersatzhaltestelle

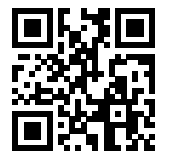

Ersatzhaltestelle Richtung Falkensee